Als Spezialist für kaufmännische Software und ERP-Systeme, kennen wir die Tücken bei der Einführung einer [neuen](https://www.selectline.de/blog/was-ist-ein-warenwirtschaftssystem/?etcc_cmp=Dokumente&etcc_med=organic) Unternehmenssoftware. Wie Sie die Implementierung Ihrer neuen [Warenwirtschaft](https://www.selectline.de/blog/was-ist-ein-warenwirtschaftssystem/?etcc_cmp=Dokumente&etcc_med=organic) erfolgreich gestalten, zeigen wir Ihnen mit den folgenden neun Tipps.

## **1 Projektstart - Gut vorbereitet ist halb gewonnen!**

Entscheidungsträger in kleinen und mittleren Unternehmen stehen oft einem großen Angebot an Warenwirtschafts- und ERP-Systemen gegenüber. Um Personalressourcen und das Budget zu schonen, sind eine gute Planung und das systematische Vorgehen umso wichtiger.

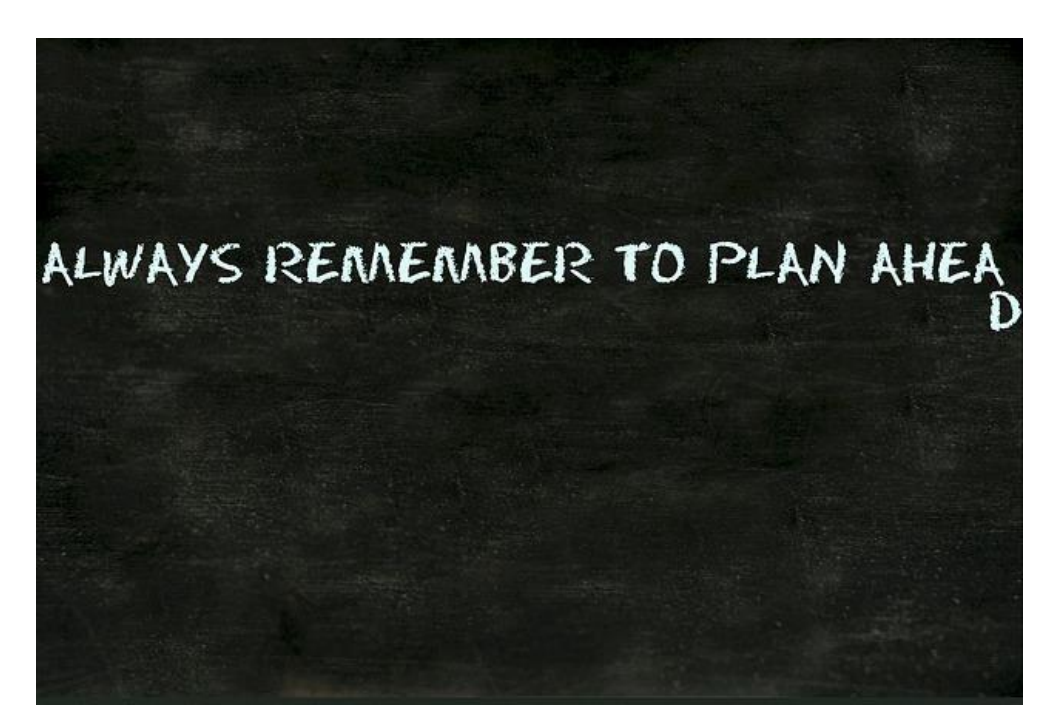

### **2 Vorauswahl - Was brauchen wir?**

Machen Sie sich Gedanken über die Ziele: Was wollen Sie mit dem neuen Warenwirtschaftssystem erreichen? Zum Beispiel:

- Schnellere Auftragsbearbeitung
- Generelle Optimierung der Unternehmensprozesse
- Bessere Übersicht
- Mehr Transparenz etc.

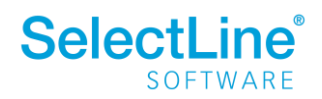

Überlegen Sie sich zudem welche Elemente und Funktionen, Ihre neue [Warenwirtschaft](https://www.selectline.de/blog/was-ist-ein-warenwirtschaftssystem/?etcc_cmp=Dokumente&etcc_med=organic) [abbilden muss:](https://www.selectline.de/blog/was-ist-ein-warenwirtschaftssystem/?etcc_cmp=Dokumente&etcc_med=organic)

# Warenwirtschaftssystem

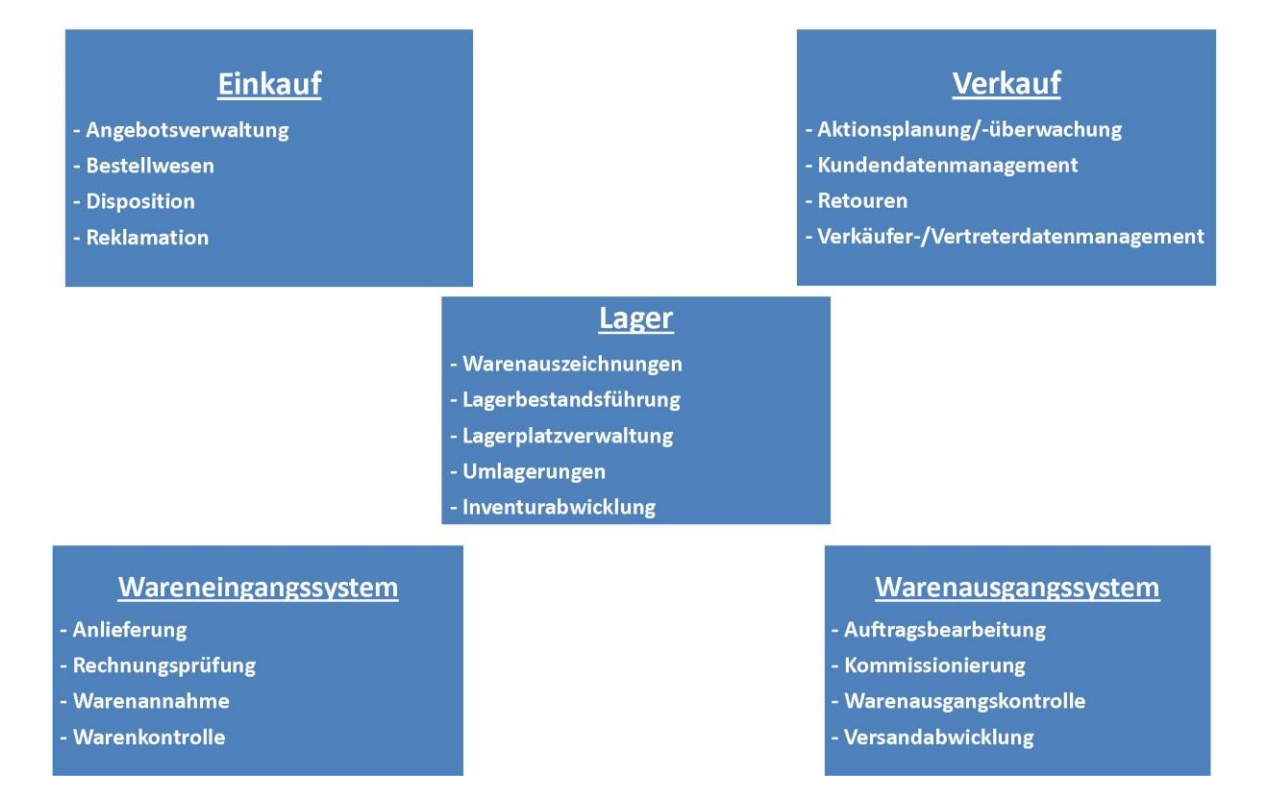

### **3 Anbieter-Evaluation - Wer kommt in Frage?**

Haben Sie die erste Frage zufriedenstellend beantwortet, können Sie sich bereits konkreter mit potenziellen Anbietern beschäftigen und zunächst die Frage beantworten: Ob eine Individual, - Branchen- oder kaufmännische [Standardsoftware](https://www.selectline.de/blog/was-ist-ein-warenwirtschaftssystem/?etcc_cmp=Dokumente&etcc_med=organic) in Frage kommt. Zudem können Sie nun Ihr Lastenheft (Anforderungskatalog) erstellen.

### **4 Zuständigkeiten - Wersitzt allesim Boot?**

Legen Sie die Zuständigkeiten sowohl innerhalb als auch außerhalb des Unternehmens fest:

- Wer ist der zuständige und verantwortliche Ansprechpartner im Unternehmen während des Projekts?
- Wer sind die verantwortlichen Ansprechpartner in den einzelnen Abteilungen?
- Wer erstellt die Konzepte?

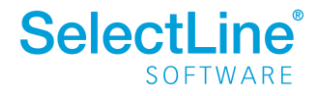

- Wer ist Ihr verantwortlicher Ansprechpartner beim [Softwareanbieter](http://www.selectline.de/partner/partner-finden/?etcc_cmp=Dokumente&etcc_med=organic) bzw. beim [Systemhaus?](https://www.selectline.de/partner/partner-finden/)
- Welche Deadlines gelten?

## **5 Implementierung - Umgebung und Abläufe festlegen**

Die folgenden Fragen sollten Sie in dieser Phase in Ihrem Unternehmen beantwortet werden können:

- Wer ist zuständig für den Export aus dem Alt-System und Import in das neue System?
- Bis wann müssen die Daten importiert sein?
- Welche Aufgaben übernimmt unser Systempartner?
- Welche Abläufe im Unternehmen müssen ggf. wie verändert werden?

#### **6 Schulungen - Sicherer werden für einen produktiven Alltag**

Ohne Fleiß kein Preis - Alle zukünftigen Anwender müssen umfänglich geschult und eingearbeitet werden. Zunächst sollten Administratoren bzw. Abteilungsleiter alles über die Konfiguration, Rechtevergabe und Bedienung lernen. In den anschließenden Anwenderschulungen erlernen die Mitarbeiter den sicheren Umgang mit der Software im operativen Tagesgeschäft und üben interaktiv die neuen Abläufe.

### **7 Testen - Probieren geht über Studieren**

Damit das Projekt ein voller Erfolg wird, sollten die neuen Funktionen, Prozesse, Schnittstellen und übernommenen Daten umfassend getestet werden. Fehlende Funktionalitäten können dabei gemeinsam mit dem Systempartner ergänzt und erneut getestet werden.

### **8 Produktivstart - Los geht´s!**

Nach einem erfolgreichen Systemtest kann der finale Produktivstart-Termin festgelegt und kommuniziert werden. Während der Migration der neuen Lösung ist darauf zu achten, dass das Projektteam- und bei Bedarf auch die Endanwender - den Anbieter jederzeit unterstützen können.

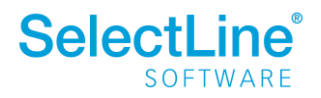

## **9 Anpassungen - Optimierung ist ein Prozess**

Mit dem Produktivstart ist es in der Regel noch nicht getan! Nach den ersten Praxiserfahrungen im Echtbetrieb werden meist weitere Optimierungsmöglichkeiten sichtbar und umgesetzt. Die Betreuung durch den Softwarepartner gestattet eine fortlaufende Vereinfachung und Weiterentwicklung des Systems.

Holen Sie sich dazu das Feedback Ihrer Mitarbeiter ein: Was fehlt? Was kann noch verbessert werden?

[www.selectline.de](https://www.selectline.de/?etcc_cmp=Dokumente&etcc_med=organic)

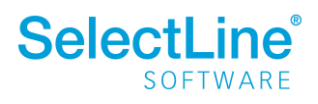